**Муниципальное бюджетное общеобразовательное учреждение**

**«Солнечная средняя общеобразовательная школа №1»**

РАССМОТРЕНО СОГЛАСОВАНО УТВЕРЖДАЮ

Руководитель МО /Гладкова/ Ваместитель директора Директор Директор школы Е.И. Суровцова

**Рабочая программа внеурочной деятельности**

**«Архитектура и дизайн»** 

**для обучающихся 10 класса**

(среднее общее образование)

#### ДОКУМЕНТ ПОДПИСАН ЭЛЕКТРОННОЙ ПОДПИСЬЮ

Сертификат: 08D24E622A9317C63E946722D1B3383146602D89 Владелец: Суровцова Елена Ивановна Действителен: с 06.10.2021 до 06.01.2023

с.п. Солнечный

2022-2023 учебный год

Протокол от «31» августа 2022 г. \_\_\_\_\_\_\_\_\_\_ / И.М.Толкачёва/ Приказ от 01.09.2022 г. № 1545

Рабочая программа по внеурочной деятельности составлена в соответствие с требованиями Федеральных государственных образовательных стандартов (СОО) Программа составлена в соответствии с основными идеями, заложенными в программе для общеобразовательной школы «Дизайн и архитектура в жизни человека» авторы А.С. Питерских и Г.Е.Гуров под редакцией Б.М.Неменского, учебного пособия «Дизайн. 10-11 классы» автор Г.Е. Гурова, а также типовых программ по дизайну и архитектуре.

Программа «Дизайнер среды» является программой дополнительного образования по художественно-творческому развитию, разработана на основе типовых и авторских программ.

Является комплексной и модифицированной, адаптированной к конкретным условиям реализации.

Внесены изменения:

- в объеме материала, в отборе тем, порядке их изучения и в распределении часов;

- внесены дополнительные темы занятий с учетом особенностей набора, организации, формирования разновозрастных и разноуровневых групп на основе практического опыта.

**Сроки реализации программы**- 2 года. В 10 классе отводится -34 ч в год при учебной нагрузке 1 час в неделю, во внеурочное время.

# **Планируемые результаты**

#### **Ученик научится:**

 элементам технологии проектирования в 3D системах и будут применять знания и умения при реализации исследовательских и творческих проектов;

- работать в среде 3D моделирования и освоит основные приемы и технологии при выполнении проектов трехмерного моделирования;
- основным приемам создания и редактирования чертежа;
- понятиям и терминам черчения и компьютерного 3D проектирования:
- использовать знания, полученные за счет самостоятельного поиска в процессе реализации проекта;
- основным навыкам по построению простейших работ в среде 3D моделирования:
- работать индивидуально, в малой группе и участвовать в коллективном проекте;
- без напоминания педагога убирать свое рабочее место, оказывать помощь другим учащимся
- работать индивидуально, в малой группе и участвовать в коллективном проекте.
- печатать с помощью принтера базовые элементы и чертежи модели.

#### **Ученик получит возможность научиться:**

- составлять план исследования и использовать навыки проведения исследования с 3D моделью:
- основным приемам и навыкам решения изобретательских задач и научатся использовать в процессе выполнения проектов;
- совершенствать навыки взаимодействия в процессе реализации индивидуальных и коллективных проектов;
- основным этапам создания проектов от идеи до защиты проекта и научатся применять на практике;
- основным обобщенным методам работы с информацией с использованием программ 3D моделирования и трехмерной графики.
- понимать и принимать личную ответственность за результаты коллективного проекта;
- . проявлять творческие навыки и инициативу при разработке и защите проекта.

### **Содержание учебного предмета**

### **10 класс**

### **Вводное занятие( 1 час)**

**Основы черчения(4 часа).** Линии чертежа. Графическая практическая работа. Виды чертежа. Чтение чертежа. Правила построение чертежей. ГОСТ. Технический рисунок-объемное изображение детали. Графическая работа. Тушевка, штриховка.

**Графический дизайн(5 часов).** Знакомство с графическими программами. Виды графического дизайна. Растровые и векторные изображения. Работа в программах. Создание визитной карточки. Лабораторные работы. Концепция. Цветовое решение. Работа с текстом. Практическая работа. Торговая марка. Работа в Corel Draw. Практическая работа.

**Трехмерное моделирование (18 часов).** Эффекты 3-d в Corel Draw. Отличие трехмерной графики от 3-d моделирования. Создание объемных геометрических тел. Лабораторные работы. Создание фасада здания с размерами в программе. Эскиз упаковки. Эскиз простейшей детали в 3-d приложениях и программах. Практические работы. Эскиз жилого дома. Презентация проектов.

**Введение в архитектуру(6 часов).** Архитектура – застывшая музыка. Великие архитекторы и великие архитектурные проекты. Стили в архитектуре: античный, средневековые: романский, готика; ампир, барокко, рококо, классицизм, модерн, хайтек, биотек. Эскизный проект «Город будущего». Мини-макет «Город будущего». Презентация.

### **11 класс**

**10 класс**

**Вводное занятие(1 час).** Введение в курс программы 2 года обучения. Материалы, инструменты, программы. Техника безопасности.

**Основы черчения(3 часа).** Аксонометрия. Отличие от технического рисунка. Зачем нужна аксонометрия? Виды аксонометрии. Чтение чертежа. **Графический дизайн(4 часа)**План квартиры. Графическая лабораторная работа. Инструменты для чертежа. План квартиры. Работа в графической программе. Отображение дверей, окон, перегородок и несущих стен. Представление работ.

**Трехмерное моделирование(20 часов).** 3-d эффекты в Photoshop. Афиша. Изображение и шрифт. Практическая работа. Геометрические тела. Композиция из геометричеких тел. Графические практические работы. Дом из геометрических тел. Лабораторная работа. Отрисовка посуды в приложениях и программах типа FreeCad. Знакомство с промышленным дизайном. Создание модели компьютерной мыши в программе по 3-d моделированию. Практическая работа. Автомобилестроение и дизайн. Отрисовка колеса в программе по моделированию. Практическая работа. Эскиз автомобиля. Практическая работа. Стиль. Фон. Презентация. Практическая работа. Презентация.

**Введение в архитектуру(6 часов).** Современные стили в архитектуре. Виды архитектуры. Современные архитекторы. Садово-парковая архитектура. Проект. Презентация

### **Тематический план**

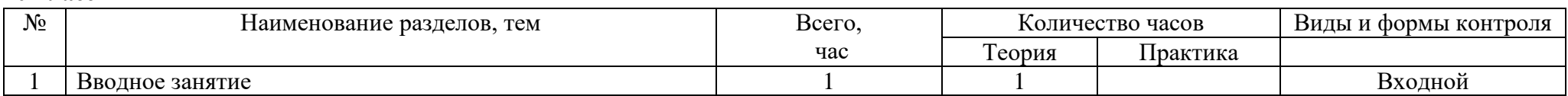

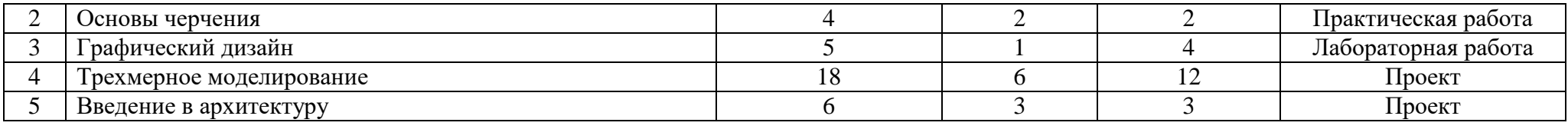

# **Тематическое планирование**

## **10 класс**

# **Количество недельных часов – 1**

# **Количество часов в год – 34**

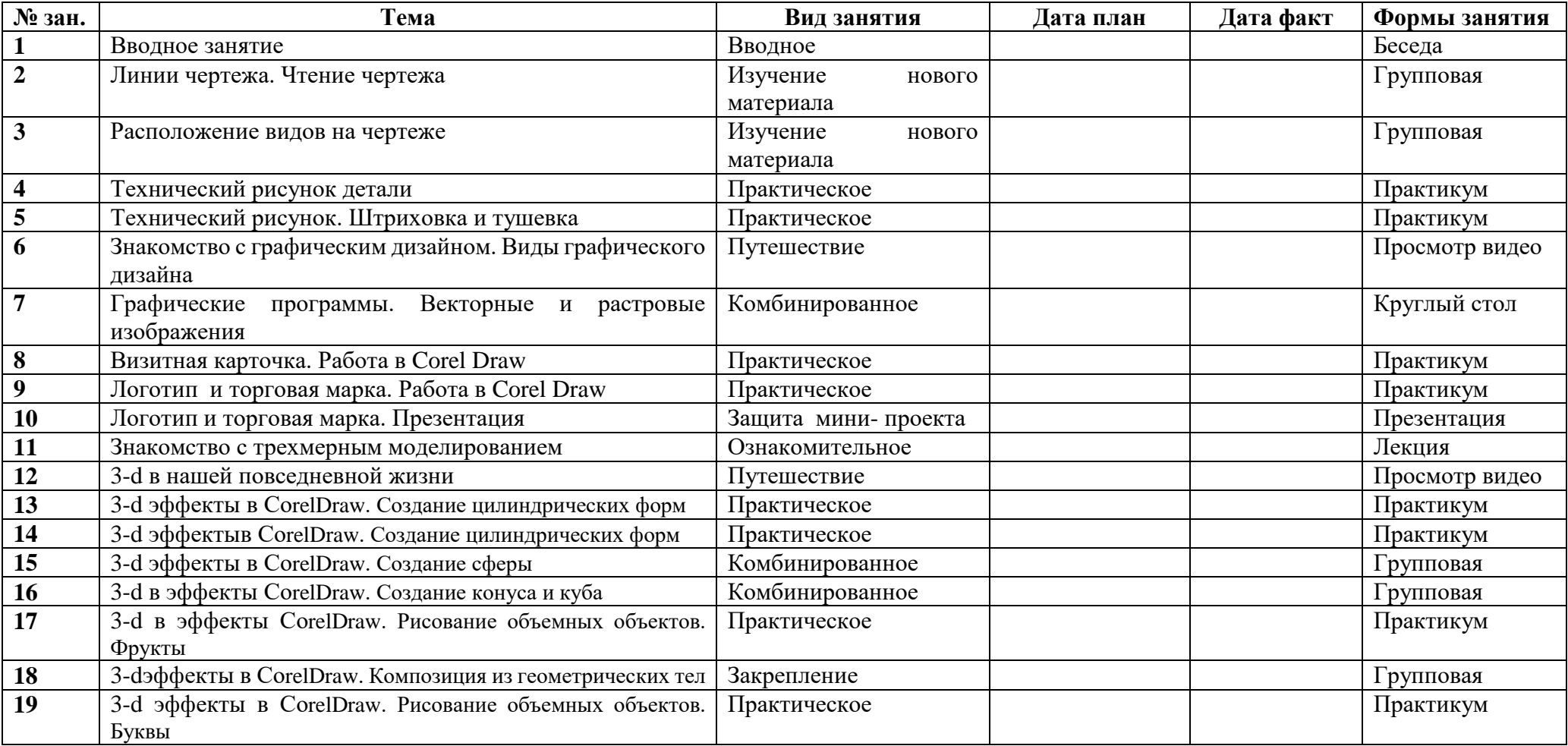

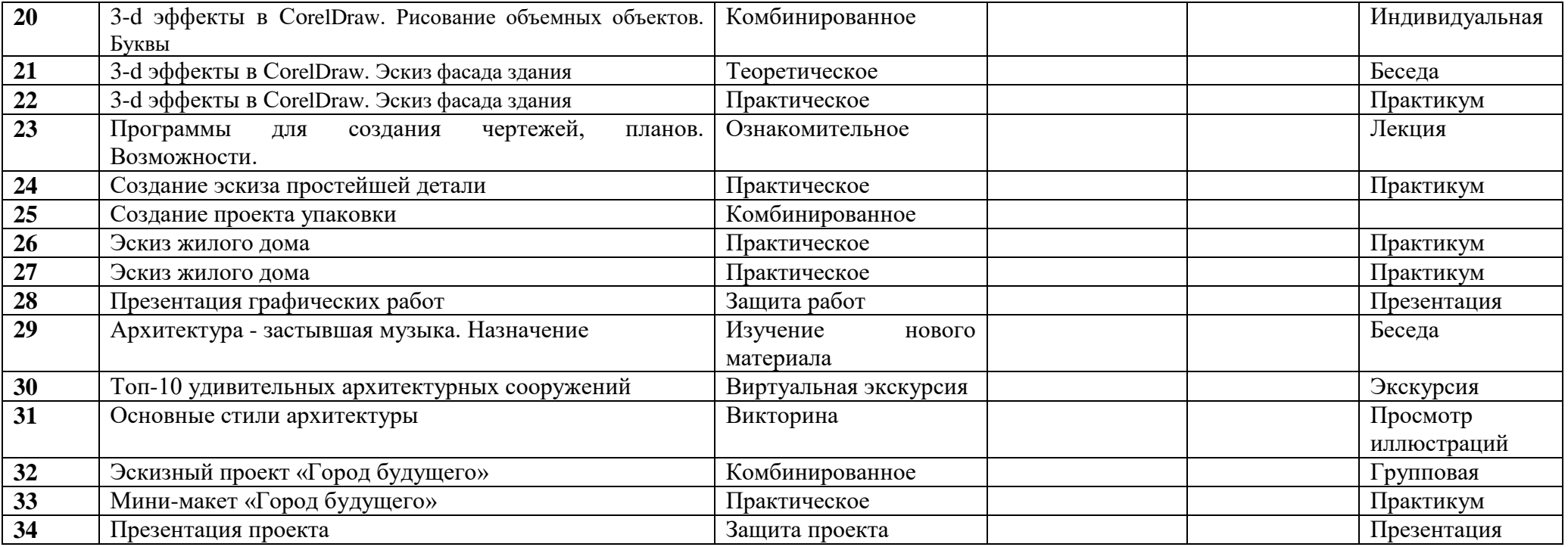